### <span id="page-0-0"></span>Chapitre 1 : syntaxe, compilation

Fondamentaux du C++

Master 2 Ingénierie mathématique Sorbonne Université

Automne 2019

イロト イ押ト イヨト イヨト

## Qu'est-ce que le C++ ?

- langage de programmation ;
	- $\triangleright$  compilé (comme le C);
	- de niveau intermédiaire (comme le C);
	- $\triangleright$  programmation orientée objet ;
	- $\blacktriangleright$  programmation générique.

• libre :

- nombreux compilateurs (pour nous, g++).
- $\bullet$  1972 : conception du langage C, "ancêtre" du C++;
- $\bullet$  1983 : conception du langage C++;
- $\bullet$  1998 : première normalisation du C++;
- $\bullet$  Décembre 2017 : dernière modification majeure du standard du C++;
- 2020 : prochaine modification du standard.

 $\Omega$ 

不是 医牙

# <span id="page-2-0"></span>Plan

#### 1 [Syntaxe du](#page-2-0) C++

- **•** [Fonctions](#page-3-0)
- **•** [Types et variables](#page-5-0)
- **•** [Boucles](#page-9-0)
- **•** Entrées et sortie

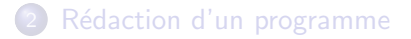

#### [Du code au programme](#page-17-0)

4日下

Э×

### <span id="page-3-0"></span>Fonctions

Programme en  $C++ \simeq$  enchaînement de fonctions.

```
type\_return F(args)\{// Code de la fonction
}
```
- F : nom de la fonction
- args : arguments
- **o** type retour : type de la valeur renvoyée par F.

4 0 8

(Britan Bri

## Fonctions

#### Les fonctions

- **•** Effectuent des instructions, et renvoient une valeur;
- Ne peuvent pas être imbriquées;
- Mot-clé return : on quitte la fonction, en précisant la valeur renvoyée.

#### Déclaration d'une fonction :

```
type\_return F(args);
```
Cette ligne est appelée le *prototype* de la fonction F.

Programme exécutable : présence d'une fonction main, la seule à être exécutée

 $\Omega$ 

- <span id="page-5-0"></span>• Variable : zone réservée en mémoire pour stocker une valeur ;
- $\bullet$  La mémoire se compose de suites (finies!) de 0 ou de 1 (bits);
- $\bullet$  Type : façon dont la valeur doit être interprétée.
- *Déclaration* d'une variable nom var de type type var :

type\_var nom\_var;

O Une variable est *locale* au bloc où elle a été déclarée.

 $\Omega$ 

## Types : entiers

#### **Entiers**

- **·** peuvent être représentés exactement : *n* bits =  $\{0,1\}^n \simeq \{0,\ldots,2^n-1\}$  (ou  $\{-2^{n-1},\ldots,2^{n-1}-1\}$ (écriture binaire) ;
- arithmétique modulo 2 $^n$  ;
- $\bullet$  différents types (par nombre de bits croissant) : char, short, int, long et long long ;
- **•** existent tous en version signed (entiers positifs ou négatifs) et unsigned (tous positifs) ;
- $\bullet$  signed par défaut;
- **•** char correspond aussi aux caractères (code ASCII).

 $QQ$ 

 $\left\{ \left\vert \mathbf{a}\right\vert \mathbf{b} \left\vert \mathbf{a}\right\vert \mathbf{b} \left\vert \mathbf{a}\right\vert \mathbf{b} \left\vert \mathbf{a}\right\vert \mathbf{b} \right\}$ 

## Types : nombres à virgule flottante

- Impossible de représenter exactement tous les réels ;
- Écriture scientifique en base 2 :  $\pm (1 + x) \times 2^n$ ,  $x \in [0,1[$  et  $n \in \mathbb{Z}$  ;
- Par ex.,  $5 = 1.25 \times 2^2$ ,  $0.1 = 1.6 \times 2^{-4}$ ,  $\pi = 1.570796... \times 2$ . En binaire,  $1.25 = 1.01$ ,  $1.6 = 1.100110011...$  $1.570796 = 1.1001001000011...$
- $\bullet$  On définit un flottant par :
	- son signe  $(1 \text{ bit})$  ;
	- ► la valeur (entière) de  $n$ ;
	- le (début du) développement binaire de  $x$ .
- Différents types flottants (du moins au plus précis) float, double, long double
- $\bullet$  Erreurs d'arrondi (pour les double,  $\simeq 10^{-16}$  en valeur relative).

つひひ

 $A \equiv \mathbf{1} \times \mathbf{1} \equiv \mathbf{1}$ 

# Types : booléens

- Type bool : deux valeurs "vrai" et "faux", notées true et false ;
- Par convention, toute valeur nulle peut jouer le rôle de false et toute valeur non-nulle peut jouer le rôle de true.

 $\Omega$ 

#### <span id="page-9-0"></span>Boucles if

La boucle if utilise la syntaxe suivante :

```
if (condition)
{
// Lu si condition est vrai/different de 0
}
else
{
// Lu si condition est faux/vaut 0
}
```
化重新化

### Boucles while

Répeter des instructions tant que condition est vraie :

```
while (condition)
{
 // Instructions
}
```
Si l'on veut s'assurer que les instructions sont effectuées au moins une fois, on utilise la syntaxe :

```
do
{
   Instructions
}
while (condition)
```
 $QQ$ 

化重新润滑脂

#### Boucles for

```
for (I1 ; I2 ; I3)
{
   Instructions
}
```
- I1, I2 et I3 sont trois instructions;
- I1 effectuée une seule fois, au début de la boucle;
- **I2** est évaluée; si elle vaut true, on effectue le contenu de la boucle;
- $\bullet$  fin de la boucle : I3 est évalué, puis on recommence : si I2 est vraie, on repasse dans la boucle, puis on effectue I3, etc.
- o on pourrait écrire des boucles for avec le même effet que des boucles while ou if (déconseillé pour la lisibilité).

## <span id="page-12-0"></span>Entrées/sorties

- $\bullet$  Bilitothèque iostream (io pour "in/out", stream pour "flux");
- **Flux d'entrée standard std::cin et flux de sortie** standard std::cout ;
- Opérateurs d'injection << (pour un flux de sortie) et d'extraction >> (pour un flux d'entrée).
- **Entrées/sorties depuis/vers un fichier : bibliothèque fstream.**

#### Exemple

 $std::cin \gg x$ ; std::cout <<  $x \leq x$  <<  $\lceil \n\lceil n \rceil$ ;

# <span id="page-13-0"></span>Plan

#### [Syntaxe du](#page-2-0) C++

- [Fonctions](#page-3-0)
- **•** [Types et variables](#page-5-0)
- **•** [Boucles](#page-9-0)
- **·** Entrées et sortie

#### 2 Rédaction d'un programme

#### [Du code au programme](#page-17-0)

4日下

化重 经间重

## Lisibilité du code : identation

Caractères blancs (espaces, sauts de lignes) facultatifs : à utiliser pour rendre son code lisible. Exemple :

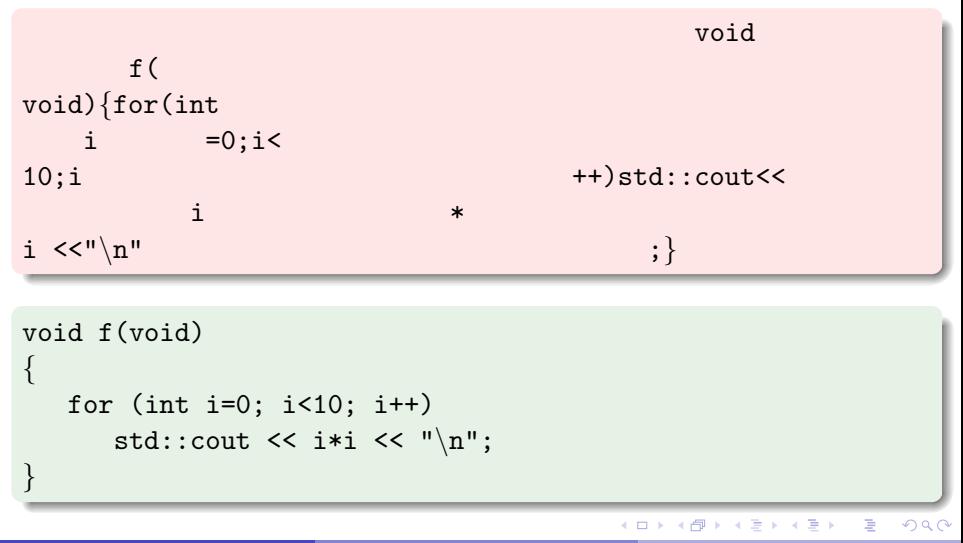

### Lisibilité du code : noms des variables/fonctions

Choisir des noms de variables/fonctions parlants.

```
int O0OO(int OO00)
{
   int 0000 = 0;
   for (int OO0O=0; OO0O<OO00; OO0O++)
      OOO0 += OO0O*OO0O;
   return OOO0;
}
```

```
int somme carres(int N)
{
   int somme = 0;
   for (int n=1; n<=N; n++)somme += n * n:
   return somme;
```
}

# Lisibilité du code : commentaires

Commentaires :

```
int f(void)
{
   // Ceci est un commentaire
   /* Ceci
   aussi */
}
```
Toujours commenter ses programmes (économie de temps lors d'une consultation ultérieure)

4 B K 4

 $QQQ$ 

# <span id="page-17-0"></span>Plan

#### [Syntaxe du](#page-2-0) C++

- [Fonctions](#page-3-0)
- **•** [Types et variables](#page-5-0)
- **•** [Boucles](#page-9-0)
- **·** Entrées et sortie
- Rédaction d'un programme

#### 3 [Du code au programme](#page-17-0)

4日下

化重 经间重

# **Compilation**

Compilation : conversion d'un code source en fichier exécutable.

- **P** précompilation : modifier le code source en suivant les instructions commençant par # (quasi-exclusivement pour inclure des bibliothèques avec #include);
- $\circ$  compilation à proprement parler : traduction du code C++ en langage assembleur (version lisible du langage machine).
- **assemblage**: transformation du code assembleur en langage machine. On obtient fichier objet d'extension .o.
- *édition de liens* : on rassemble les fichiers objets en un seul fichier executable.

# Compilation

Deux situations possibles :

• Unique fichier prog.cpp : toutes les étapes d'un seul coup avec

g++ prog.cpp

Crée un ficher exécutable a.out, à exécuter avec

./a.out

Changer le nom par défaut :

```
g++ prog.cpp -o prog
./prog
```
 $QQQ$ 

化重 经间重

## **Compilation**

Deux situations possibles :

Plusieurs fichiers, p. ex. fichier1.cpp et fichier2.cpp.

```
g++ -c fichier1.cpp
g++ -c fichier2.cpp
```
Crée deux fichiers objets fichier1.o et fichier2.o. On crée l'exécutable prog avec

```
g++ fichier1.o fichier2.o -o prog
```
4 B K 4 B

## <span id="page-21-0"></span>Messages d'erreur

- Inévitable : on n'écrit jamais un programme correct du premier coup ;
- Le compilateur renvoie des messages d'erreur ("error"), ou des avertissement ("warning") ;
- **Erreurs** : empêchent de créer un exécutable ;
- Avertissements : signalent une syntaxe correcte, mais suspecte, pouvant avoir un effet différent de celui escompté.
- Forcer l'affichage des avertissements : option -Wall (W pour "warning", et all pour "tous") de g++.
- **o** g++ signale le numéro de la ligne où une erreur a été repérée.

#### Toujours lire les messages d'erreur !

 $QQ$ 

化重 网络重